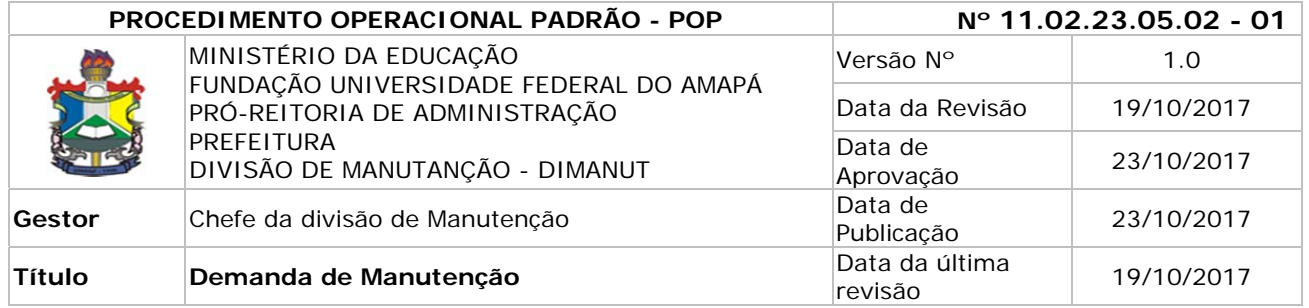

# *1. Descrição*

O processo inicia quando um Chefe de Setor realiza um chamado de solicitação de manutenção predial à DIMANUT. O processo é encaminhado ao Fiscal que avalia a solicitação e indica os serviços de manutenção necessários. Em seguida, na DIMANUT, é elaborada uma OS para autorização da prestação dos serviços a uma empresa terceirizada.

# *2. Objetivos*

Dar maior visibilidade ao fluxo do processo de manutenção, buscando a excelência no atendimento das demandas.

## *3. Público-Alvo:*

Unidades Administrativas, Reitoria – Pró-reitoria – departamento - Divisão, pertencentes a Universidade Federal do Amapá.

## *4. Pré-requisitos:*

Requisição de Manutenção via SIPAC;

Ser de competência da Divisão de Manutenção;

Realização do chamado pelo chefe do setor.

# *5. Responsáveis:*

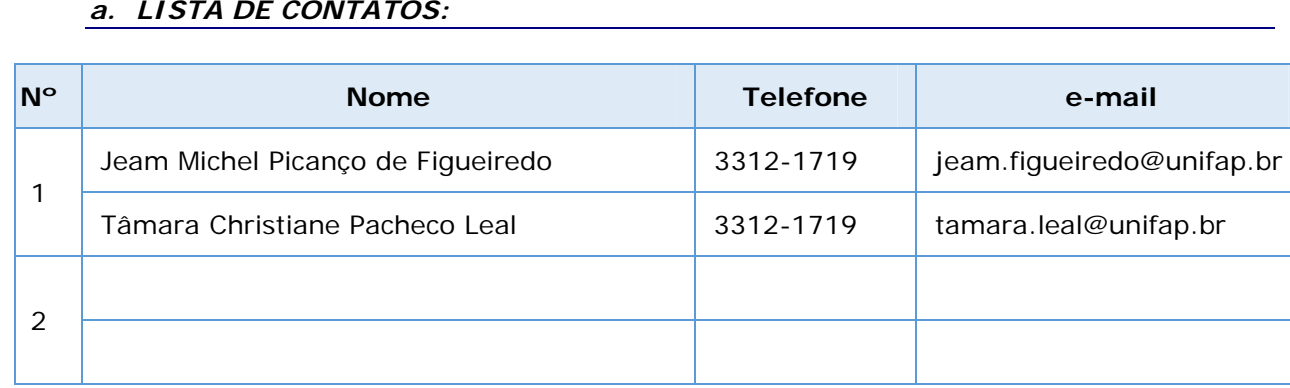

# *a. LISTA DE CONTATOS:*

## *6. Atividades:*

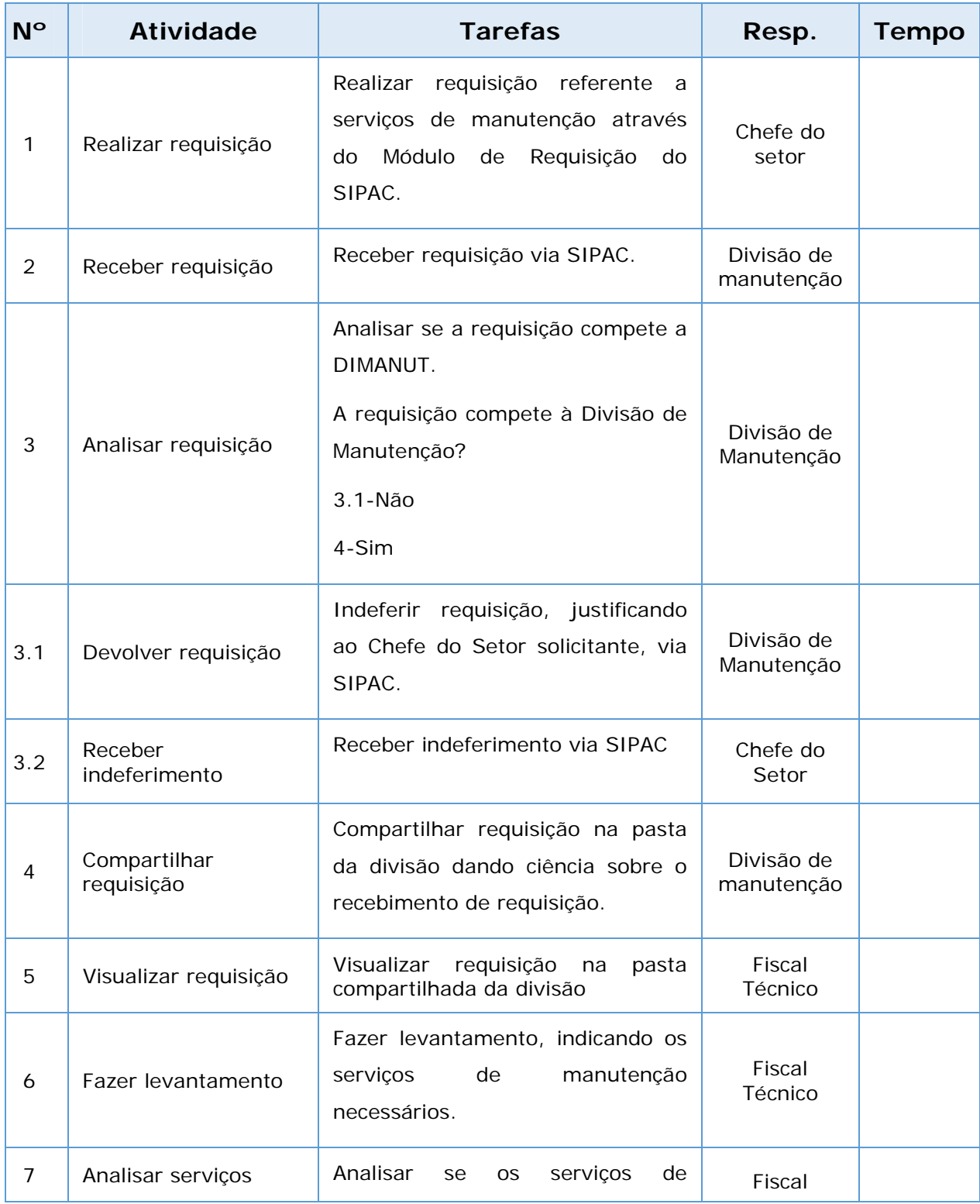

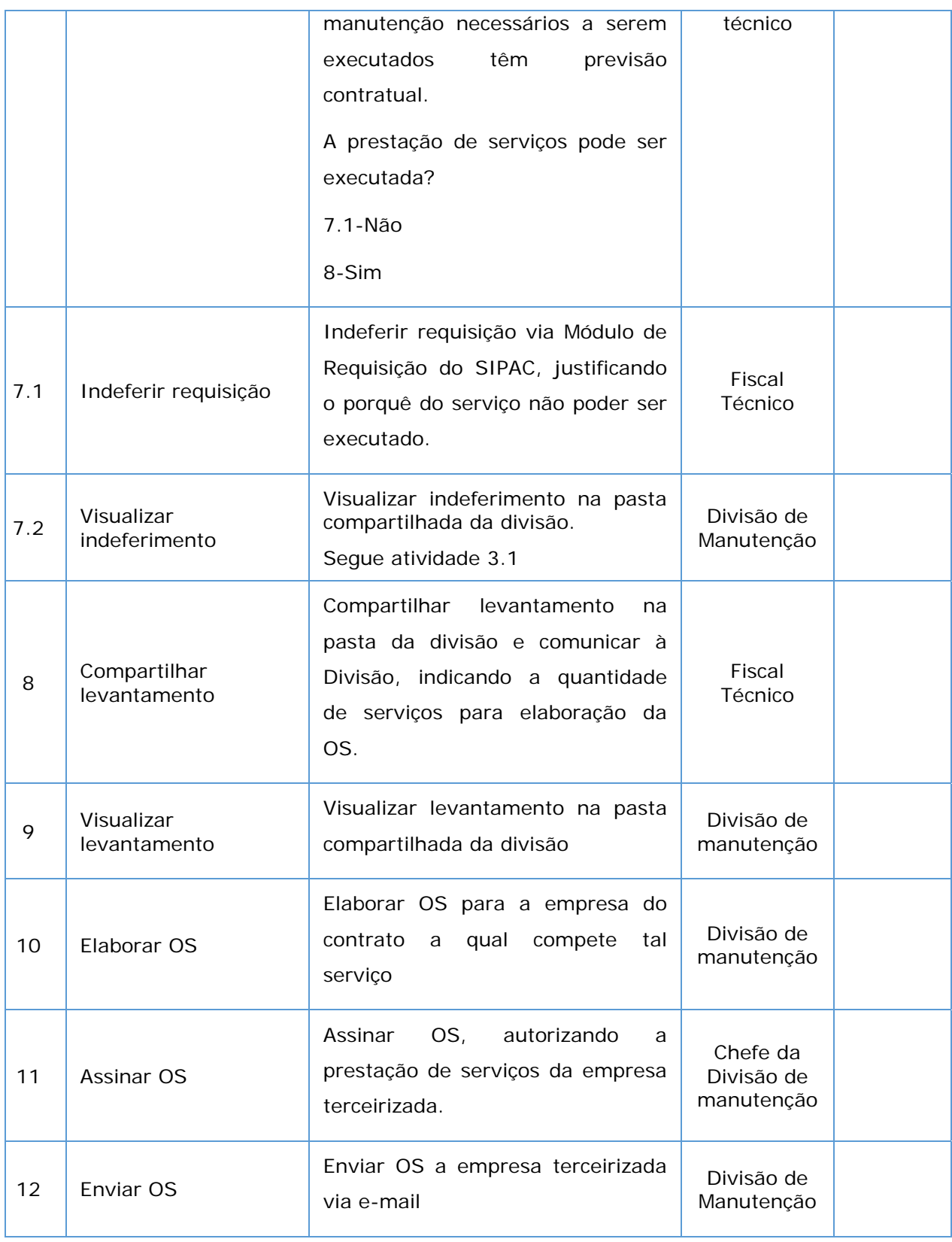

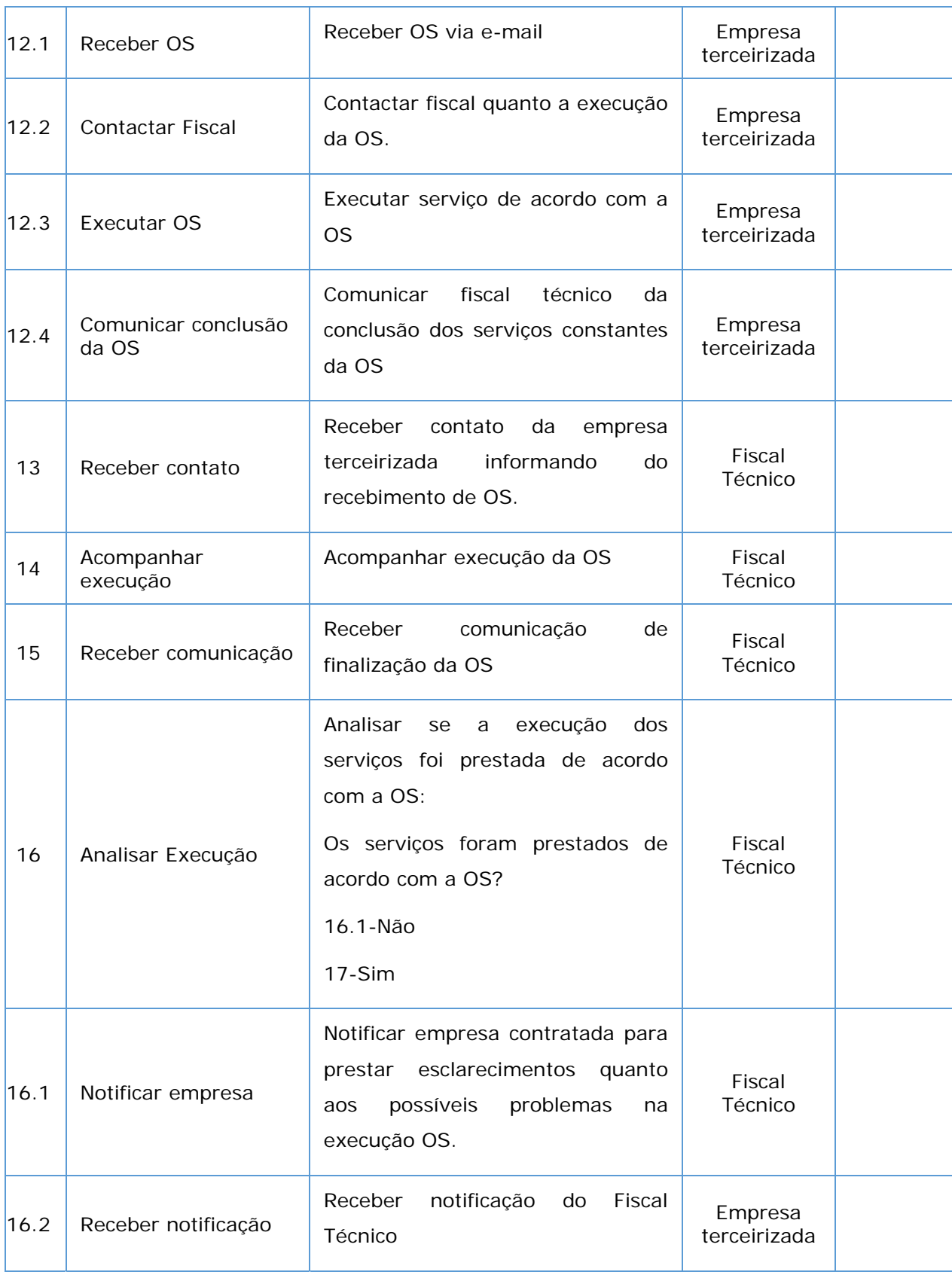

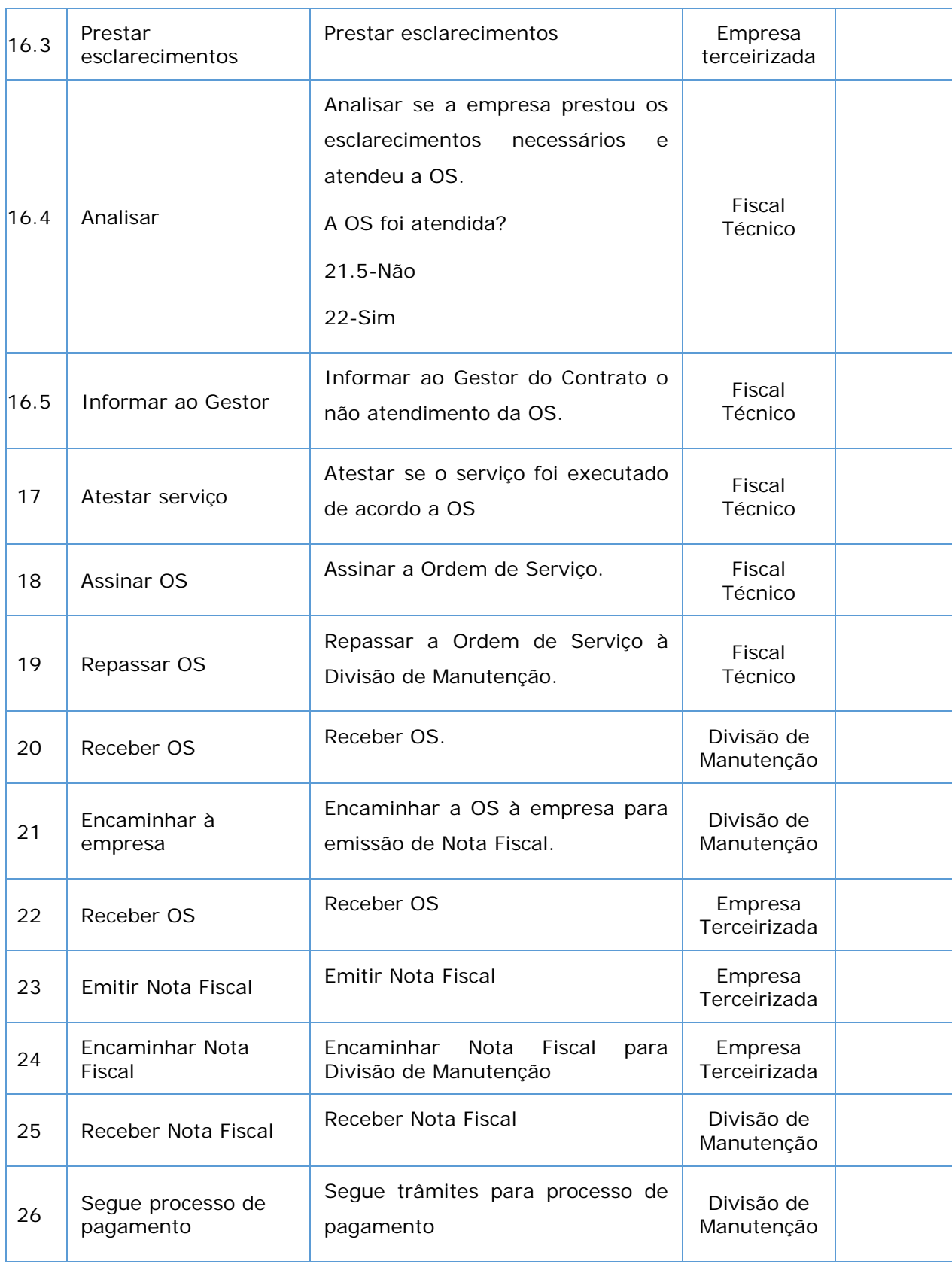

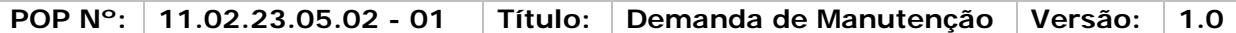

# *7. Definições (opcional):*

#### O.S – Ordem de serviço SIPAC – Sistema Integrado de Patrimônio, Administração e Contratos. DIMANUT – Divisão de Manutenção

### *8. Referências:*

Citar as fontes utilizadas para redigir o POP: Livros, Leis, Portarias, Instruções Normativas, Acórdãos do TCU, Manuais, etc; respeitando as regras da ABNT.

### *9. Participantes na elaboração do documento:*

Listar as pessoas que efetivamente contribuíram para a confecção do POP.

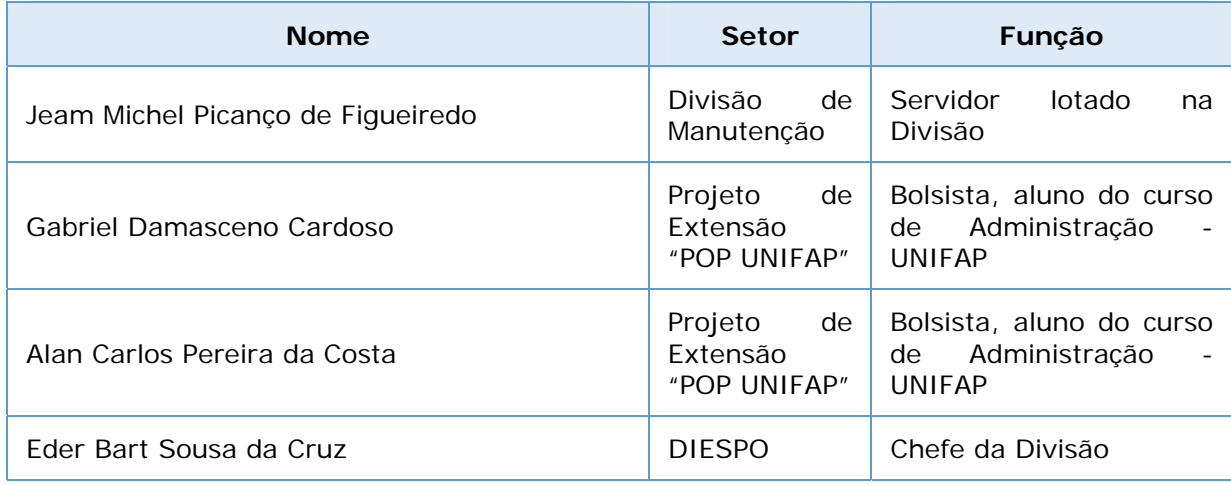

### *10. Revisão, aprovação e publicação:*

O Processo será revisado pela Direção do Departamento/Pró-Reitoria, validado - analise técnica feita pela Divisão de Estrutura e processos Organizacionais – DIESPO e finalmente publicado com a chancela do (a) Pró-reitor (a).

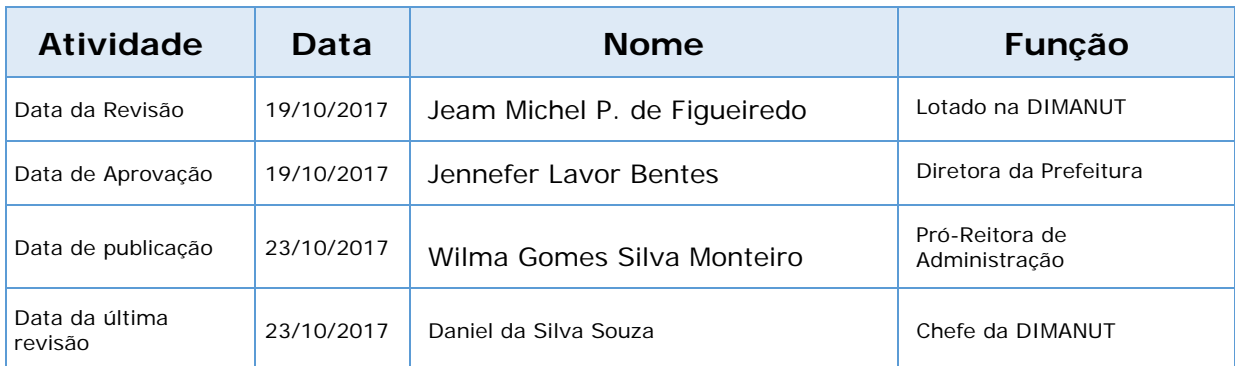

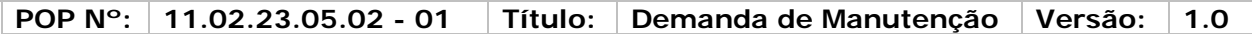

### *11. Histórico de Revisões:*

Listar na tabela abaixo as alterações realizadas nas revisões, para compor um histórico de como o processo modificou-se ao longo do tempo. As alterações nas casas decimais deverão ser empregadas para pequenas mudanças no POP, as modificações mais substanciais deverão alterar a casa das unidades.

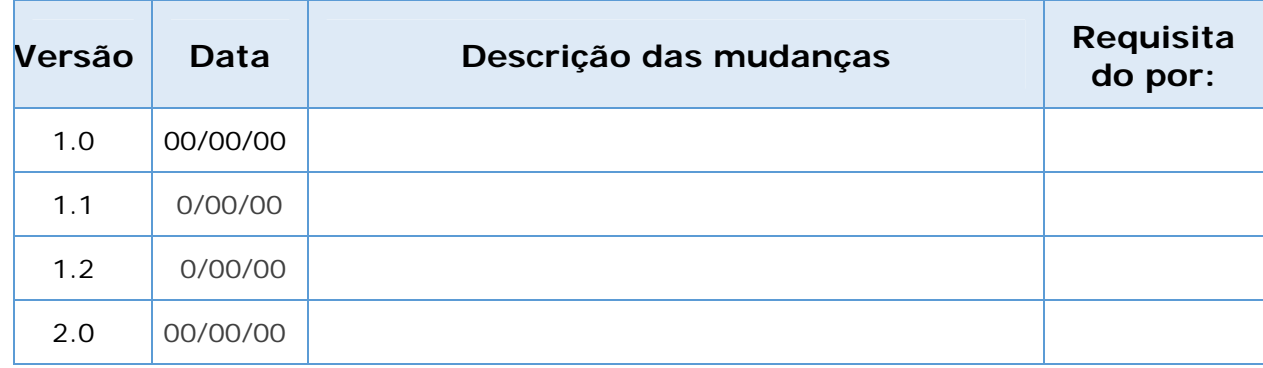

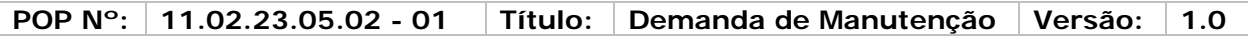

# *12. Legenda do diagrama de processo:*

**BPMN** - Business Process Modeling Notation (Notação de Modelagem de Processos de Negócios) é uma notação padrão que representa processos de negócios por meio de diagramas de processos de negócio.

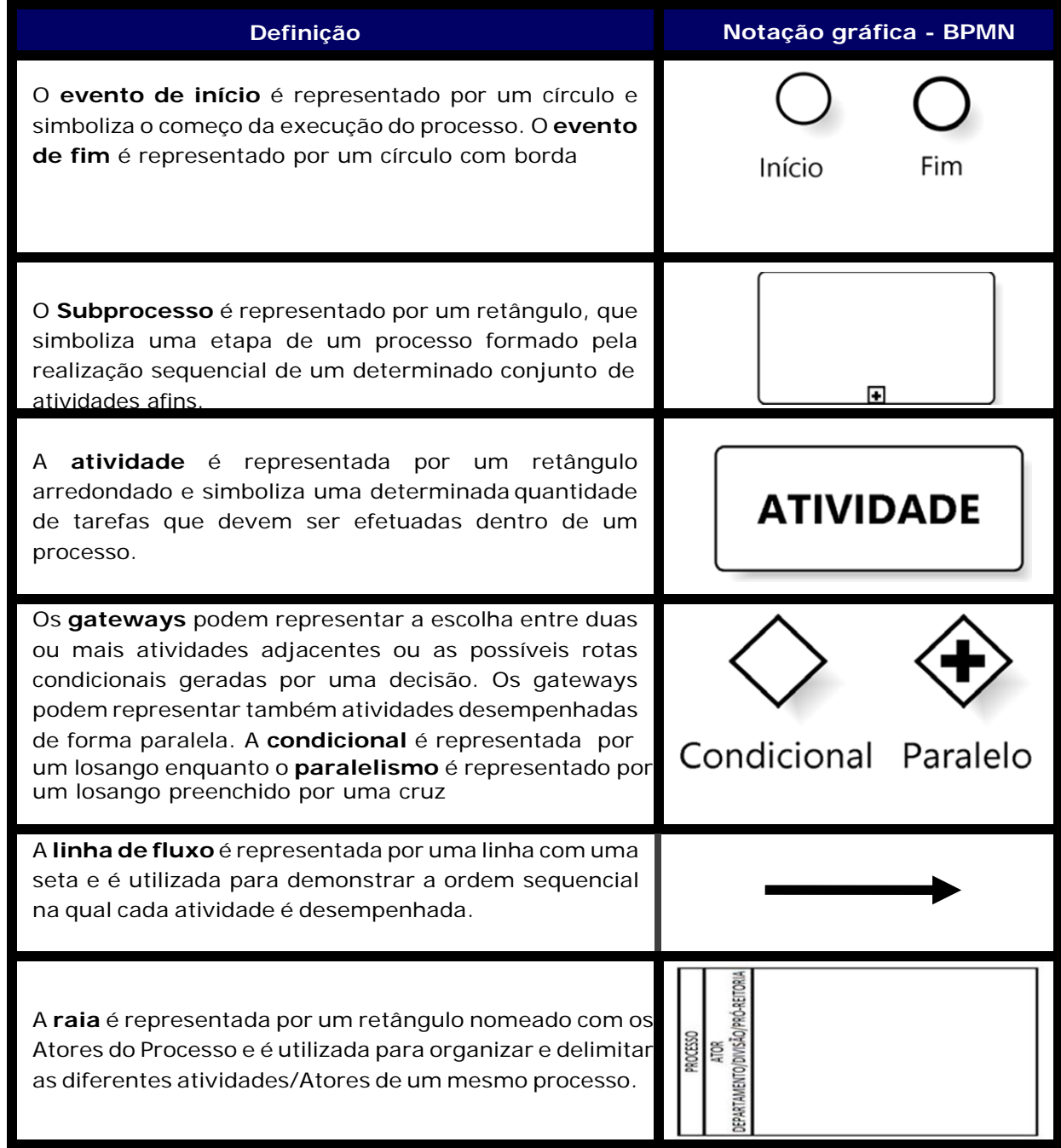

### *12. Diagrama/Desenho de Processo:*

O diagrama/Desenho de processos de negócios, também chamado de diagrama de fluxo de processos, é uma das ferramentas gráficas mais tradicionais e usadas por profissionais de BPM.

# **PROCESSO DE DEMANDA DE MANUTENÇÃO**

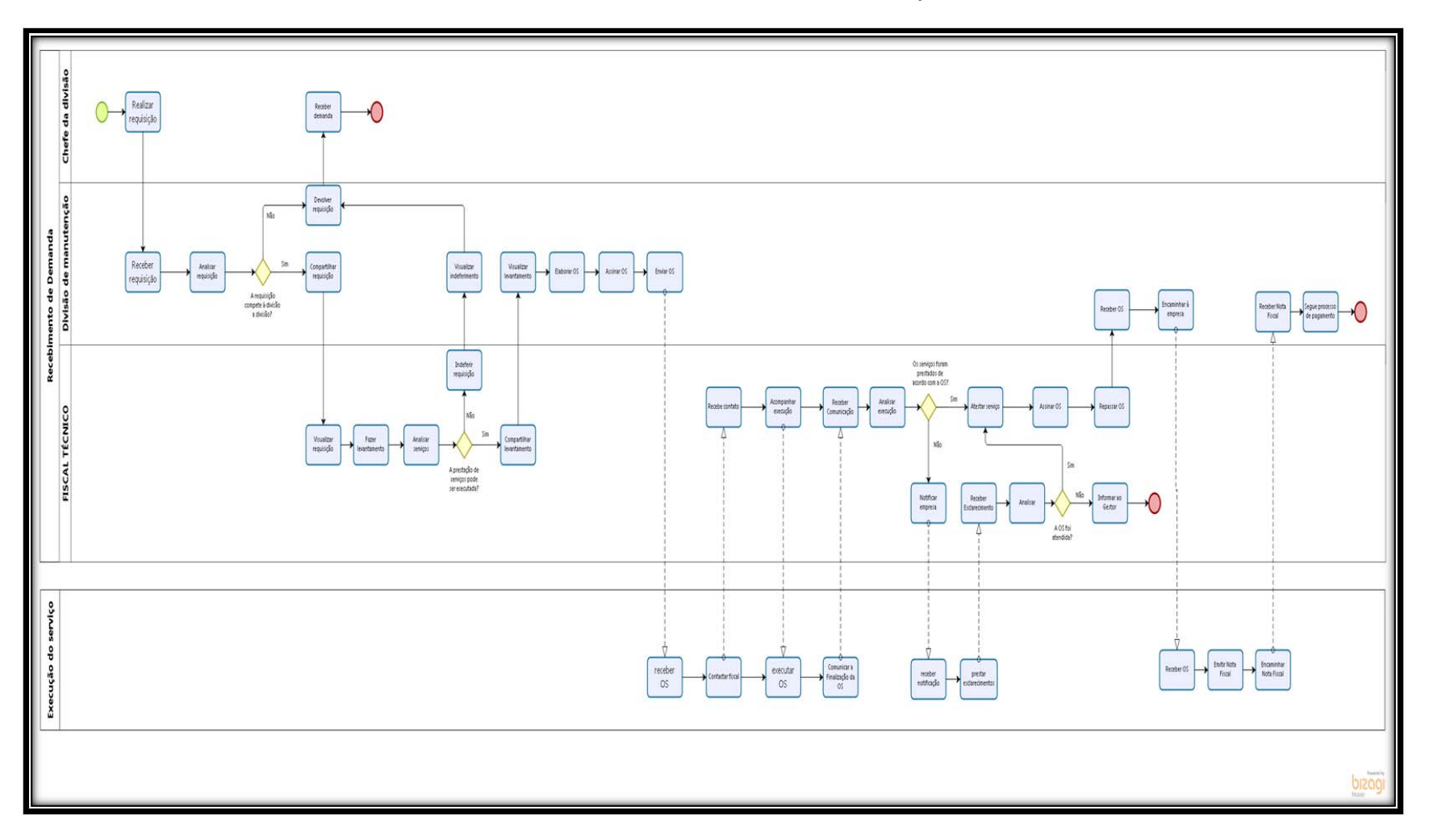